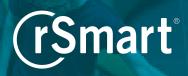

# **OneCampus Implementation Checklist**

#### **PROMOTE**

## PREPARE FOR LAUNCH

#### **MAINTAIN**

#### **Project Kick-Off (1 week)**

- Appoint a project lead or service catalog expert
- Assemble a support team with representatives from marketing/communications, student services, and IT
- Set a target launch date (pilot and/or full deployment)
- Attend a kick-off launch call with the rSmart team

#### **Technical Set-Up (1-2 weeks)**

- ▶ Select and configure URL for OneCampus site
- Integrate OneCampus with campus authentication/ single sign-on (SSO)

### **Training & Site Build (4-8 weeks)**

- Attend administrator training (2 hours)
- Customize your header, footer, and CSS
- Determine the site structure including categories, roles, and/or campuses
- ▶ Gather an initial list of tasks with name, URL, and description (≈ 50-100)
- Create custom task icons (or use icons provided)
- Build out tasks and create task centers
- Add featured tasks (optional)
- Provide demos to user groups to create buy-in and gain feedback

#### **Communications Strategy & Promotion**

- ▶ Establish student and/or faculty focus groups
- ▶ Determine the most effective communication channels based on target audience/users
- Introduce/promote via social media accounts and student newspaper
- ▶ Feature OneCampus link on institution's home page
- Distribute press releases after selection and launch
- Promote at campus events/activities and in high-traffic areas
- Cross-promote with existing systems or software such as a legacy portal
- ▶ Introduce during new student/staff orientation
- ▶ Identify tech-savvy faculty or staff to promote amongst their peers and to students
- Advertise the URL on promotional items, signage, bus wraps, etc.
- Get creative!

#### **Ongoing Activities**

- Review user ratings, comments, and feedback
- Add new tasks
- Approve tasks submitted by publishers
- ▶ Remove old or expired tasks
- Maintain/update contacts
- Review/add tags to enhance search functionality
- Use announcements to share task-related deadlines and updates
- Add popup and/or banner alerts to notify all users of important information
- Review the URL Checker report for any broken links and update as needed
- Provide feedback to rSmart on product features and functionality

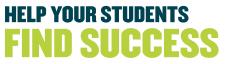

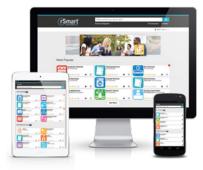